## **Question Bank Structure for All Steams**

## **B.Com I / II & III Year**

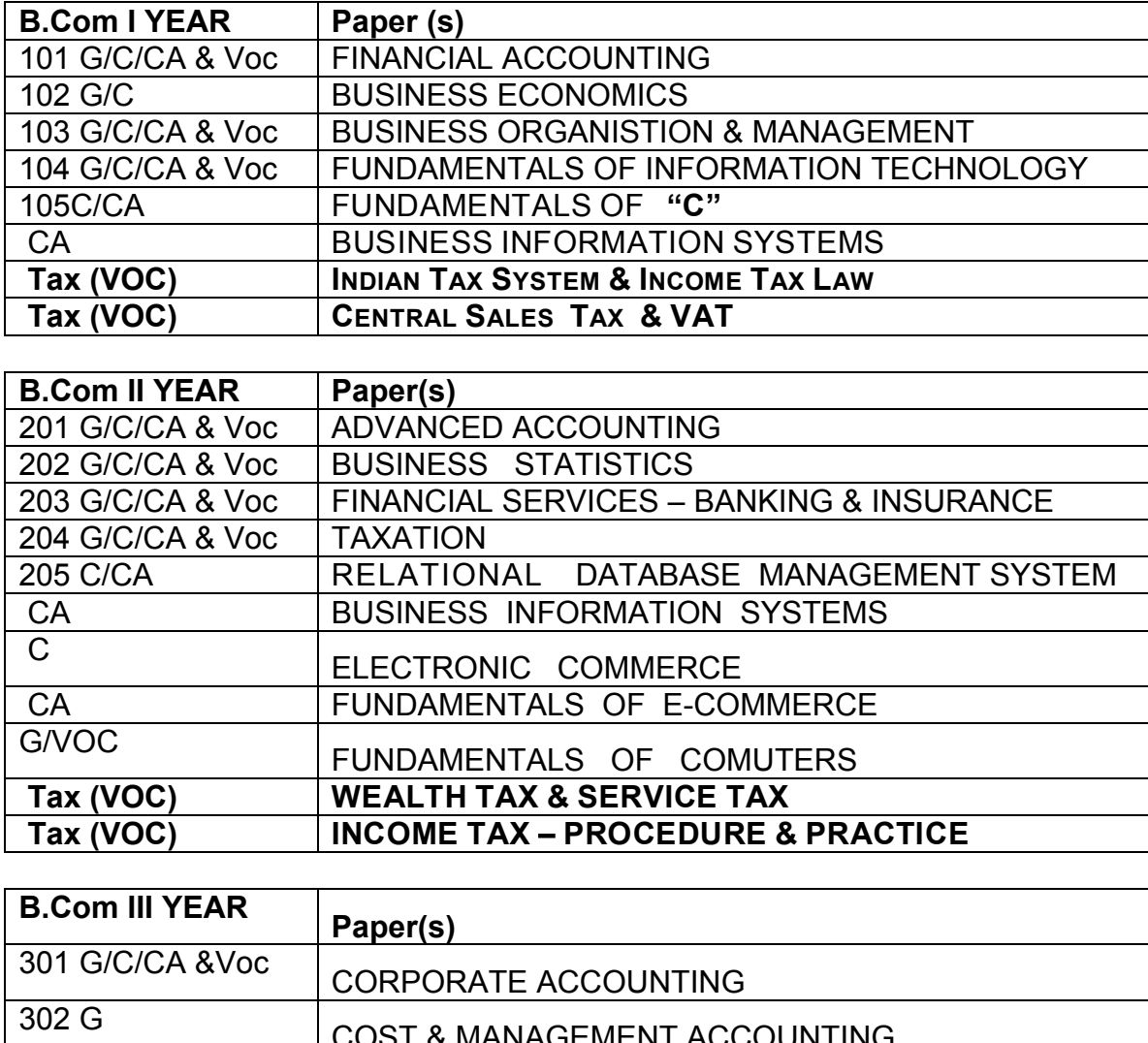

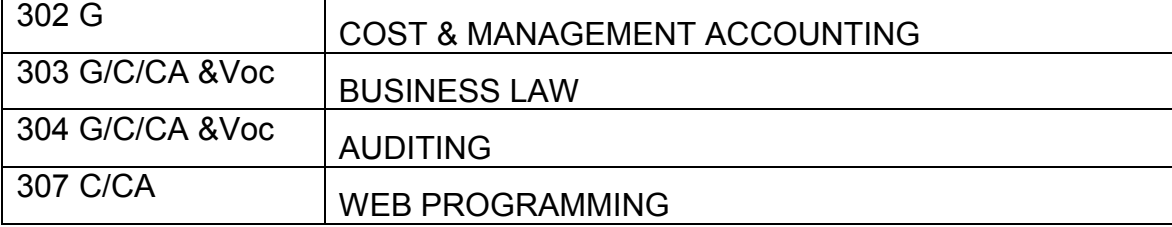

**(10 Marks Record, 20 Marks Skill Test = 30Marks)**

**N.B**.: - **G.; General; C.; Computers; CA. Computer Applications (voc); Adv.; Advertising, Sales promotion & Sales Mgt.; FT.; Foreign Trade Practices & Procedures; TP.; Tax Procedure & Practices (Vocational Courses)**

|                      | Specialization                                               | Course(s)         | Paper(s)                                                 |
|----------------------|--------------------------------------------------------------|-------------------|----------------------------------------------------------|
|                      | Insurance<br>$E - I$                                         | G/C/CA/Adv/FT/TP  | A. Life Insurance                                        |
|                      | <b>Banking</b><br>$E - II$                                   | G/C/CA/Adv/FT/TP  | <b>Banking in India</b><br><b>B.</b>                     |
|                      | Accountancy-I<br>$E - III$                                   | G                 | <b>C. Advanced Corporate Accounting</b>                  |
|                      | Accountancy-II<br>$E-III$                                    | C/CA/Adv/FT/TP    | <b>C. Cost Accounting</b>                                |
|                      | Retailing<br>$E - IV$                                        | G/Adv/FT          | <b>D. Retail Management</b>                              |
| Paper<br>Code<br>305 | Taxation. I<br>$E - V$                                       | G/Adv/FT          | E. Income $\text{Tax} - \text{I}$                        |
|                      | Taxation-II<br>$E - V$                                       | C/CA              | <b>E. Direct Taxes</b>                                   |
|                      | Finance<br>E.VI                                              | G/C/CA/Adv/FT/TP  | <b>F. Fundamentals of Financial</b><br><b>Management</b> |
|                      | Marketing<br>E.-VII                                          | G/C/CA/FT/TP      | <b>G. Principles of Marketing</b>                        |
|                      | Secretarial<br>Practice & Office<br>Management<br>$E - VIII$ | G/C/CA/Adv/FT/TP  | <b>H. Secretarial Practice</b>                           |
|                      | Comp.Appns-I<br>$E - IX$                                     | G/Adv/FT/TP       | <b>I. Database Management System</b>                     |
|                      | Comp.Appn.-II<br>$E - IX$                                    | $\overline{C/CA}$ | I. Fundamentals of C++                                   |
|                      | Bus.Maths.<br>$E - X$                                        | G/C/CA/Adv/FT/TP  | J. Business Mathematics - I                              |

*B.Com III Year Elective-I (Paper-I)*

**(10 Marks Record, 20 Marks Skill Test = 30Marks)**

**N.B.: - G.; General; C.; Computers; CA. Computer Applications (voc); Adv.; Advertising, Sales promotion & Sales Mgt.; FT.; Foreign Trade Practices & Procedures; TP.; Tax Procedure & Practices (Vocational Courses)**

| <u>D.Com III Tear Elective - II (Paper-II)</u> |                                                            |                   |                                                      |  |  |
|------------------------------------------------|------------------------------------------------------------|-------------------|------------------------------------------------------|--|--|
|                                                | <b>Specialization</b>                                      | Course(s)         | <b>Paper(s)</b>                                      |  |  |
| Paper<br>Code<br>306                           | Insurance<br>$E.-I$                                        | G/C/CA/Adv/FT/TP  | A. Non-Life Insurance                                |  |  |
|                                                | Banking<br>$E - II$                                        | G/C/CA/Adv/FT/TP  | <b>B.</b> Computer Applications in<br><b>Banking</b> |  |  |
|                                                | Accountancy-I<br>$E - III$                                 | $\overline{G}$    | C. Management Accounting                             |  |  |
|                                                | Accountancy-II<br>$E - III$                                | C/CA/AdV/FT/TP    | C. Management Accounting & Control                   |  |  |
|                                                | Retailing<br>$E - IV$                                      | G/Adv/FT          | D. Retail Marketing &CRM                             |  |  |
|                                                | Taxation. I<br>$E - V$                                     | G/Adv/FT          | E. Income Tax - II                                   |  |  |
|                                                | Taxation-II<br>$E - V$                                     | C/CA              | <b>E. Indirect Taxes</b>                             |  |  |
|                                                | Finance<br>$E - VI$                                        | G/C/CA/Adv/FT/TP  | F. Micro-Credit & Foreign Trade<br><b>Finance</b>    |  |  |
|                                                | Marketing<br>E.-VII                                        | G/C/CA/FT/TP      | G. Rural Marketing                                   |  |  |
|                                                | Secretarial<br>Practice & Office<br>Management<br>E.- VIII | G/C/CA/Adv/FT/TP  | H. Office Management                                 |  |  |
|                                                | Comp.Appns-I<br>$E - IX$                                   | G/Adv/FT/TP       | I. Electronic Commerce                               |  |  |
|                                                | Comp.Appn.-II<br>$E - IX$                                  | $\overline{C/CA}$ | <b>I. Fundamentals of Java</b>                       |  |  |
|                                                | Bus.Maths.<br>$E - X$                                      | G/C/CA/Adv/FT/TP  | J. Business Mathematics - II                         |  |  |

*B.Com III Year Elective - II (Paper-II)* 

**(10 Marks Record, 20 Marks Skill Test = 30Marks)**

**N.B**.: - **G.; General; C.; Computers; CA; Computer Applications (voc); Adv.; Advertising, Sales promotion & Sales Mgt.; FT.; Foreign Trade Practices & Procedures; TP.; Tax Procedure & Practices (Vocational Courses)**